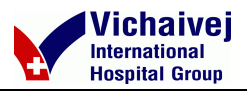

## เอกสารแนบ 2

## รายละเอียดเกี่ยวกับกรรมการของบริษัทย่อย และบริษัทร่วม

## รายละเอียดเกี่ยวกับการดำรงตำแหน่งของกรรมการ ผู้บริหารและผู้มีอำนาจควบคุมของบริษัท ศรีวิชัยเวชวิวัฒน์ จำกัด (มหาชน) ("บริษัทฯ") ในบริษัทย่อยและบริษัทที่เกี่ยวข้อง

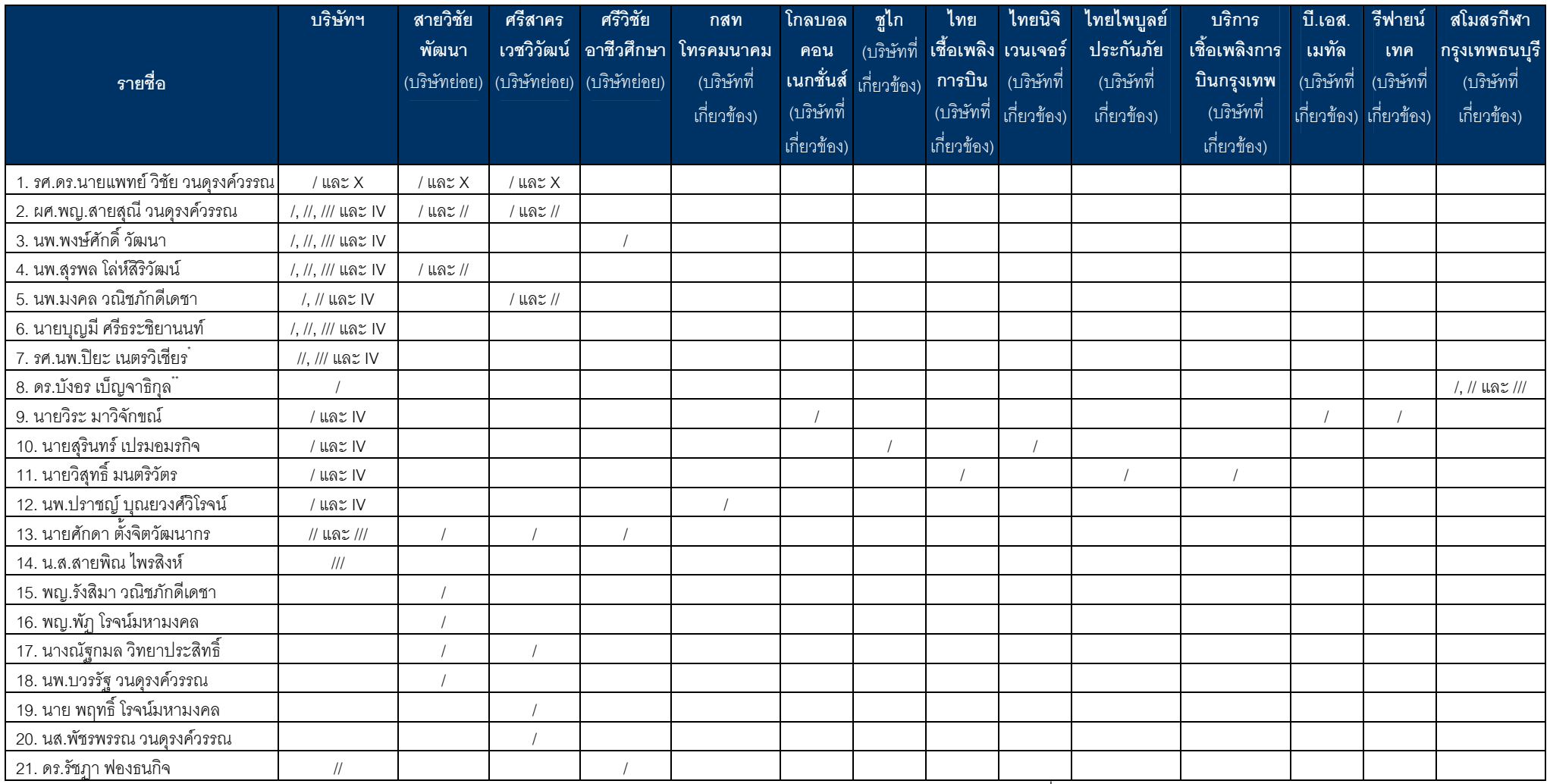

หมายเหตุ: /= กรรมการ, X = ประธานกรรมการ, // = กรรมการบริหาร, /// = ผู้บริหาร, IV=กรรมการขุดย่อย (เช่น กรรมการตรวจสอบ, กรรมการบริหารความเสี่ยงและกรรมการสรรหาและกำหนดค่าตอบแทน)

์ดร.บังอร เบ็ญจาธิกุลพ้นจากตำแหน่งกรรมการบริษัทตามวาระ มีผลตั้งแต่วันที่ 1 เมษายน พ.ศ.2555 เป็นต้นไป และไม่ขอรับตำแหน่งกรรมการบริษัทอีกต่อไป เนื่องจากติดภารกิจส่วนตัว

๊รศ.นพ.ปิยะ เนตรวิเชียร ได้ลาออกจากการทำงานกับบริษัทฯตั้งแต่วันที่ 1 เมษายน พ.ศ.2555 และบริษัทฯกำลังอยู่ใน ระหว่างการสรรหาผู้บริหารท่านใหม่มาแทน รศ.นพ.ปิยะ เนตรวิเชียร